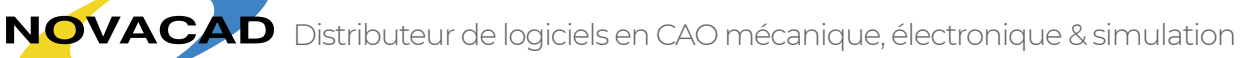

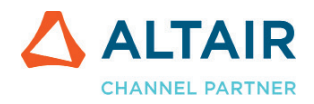

## OPTIMISATION TOPOLOGIQUE

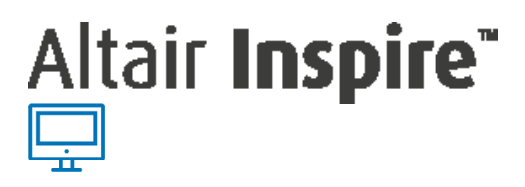

Réduisez votre temps de développement, la quantité de matière première utilisée & le poids de vos pièces

Inclus les modules : Structures, Motion, OneStep Solver, Optimization

INSPIRE Structure vous propose une nouvelle façon de concevoir, de produire vos formes ou vos géométries dans un but d'allègement de la pièce.

Il vous aide dans votre phase d'avant-projet, par une nouvelle approche permettant de modifier les stratégies de conception.

Trouvez des formes innovantes et tirez pleinement partie de la fabrication additive tout en respectant vos contraintes techniques.

#### CONTRAINTES DE FABRICATION & CONTRÔLE DE FORME

Taille de bras mini/maxi Direction de démoulage Symétrie Répétition de motif Contrôle de contraintes thermiques Contrôle de contraintes mécaniques Contrôle de fréquences de vibration Contrôle de déformation Création de structures lattices

ACIS Catia V4 & V5 IGES UG / NX JT Parasolid Autodesk Inventor Pro/E **SolidWorks**  STEP STL **Optistruct** 

### IMPORT DE GÉOMÉTRIE EXPORT DE GÉOMÉTRIE

 IGES Parasolid **STEP STL** ACIS VRML

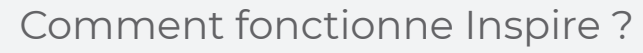

Prenant en compte l'espace de conception et les conditions de chargement pour un problème de conception, Inspire génère rapidement la forme idéale.

Utiliser Inspire se traduit généralement par des modèles plus légers, des temps de développement raccourcis et des problèmes structurels de conception éliminés.

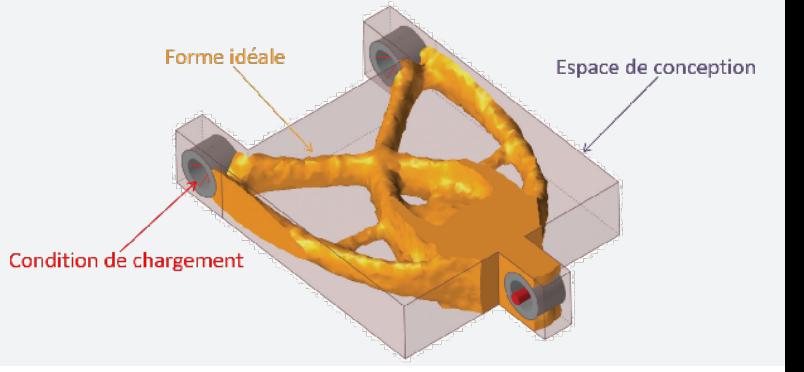

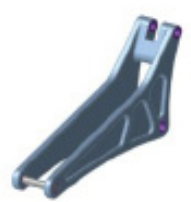

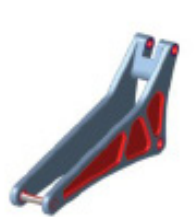

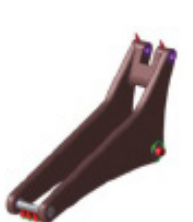

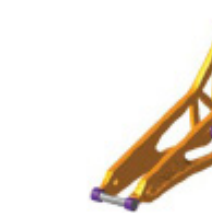

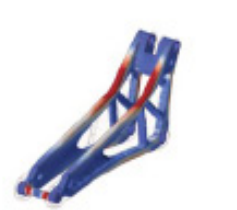

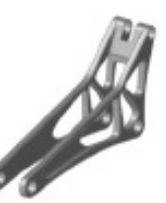

Dessinez ou importer une géométrie

Préparez la pièce

Diffinissee les motérieurs et les chargements

Visualisez la pièce idéale

Vérifiez ses performances

Exportez la géamétrie et affinez la pièce dans votre autil CAO

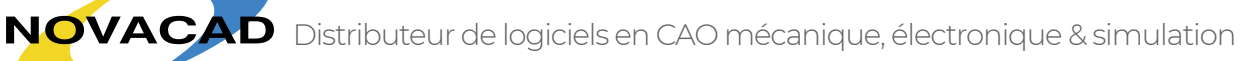

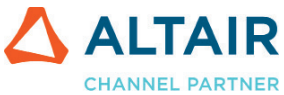

# Modèle de licence Altair Units Un système d'abonnement basé sur des jetons

Chaque produits représentent un coût en jeton

### **Accédez à tous les produits de la gamme ayant un coût en jeton moins élevés**

Pour un prix donné, vous accédez donc à une multitude de logiciels de la gamme Altair Units Système sous licence flottante permettant un partage de la licence par plusieurs utilisateurs sur plusieurs sites

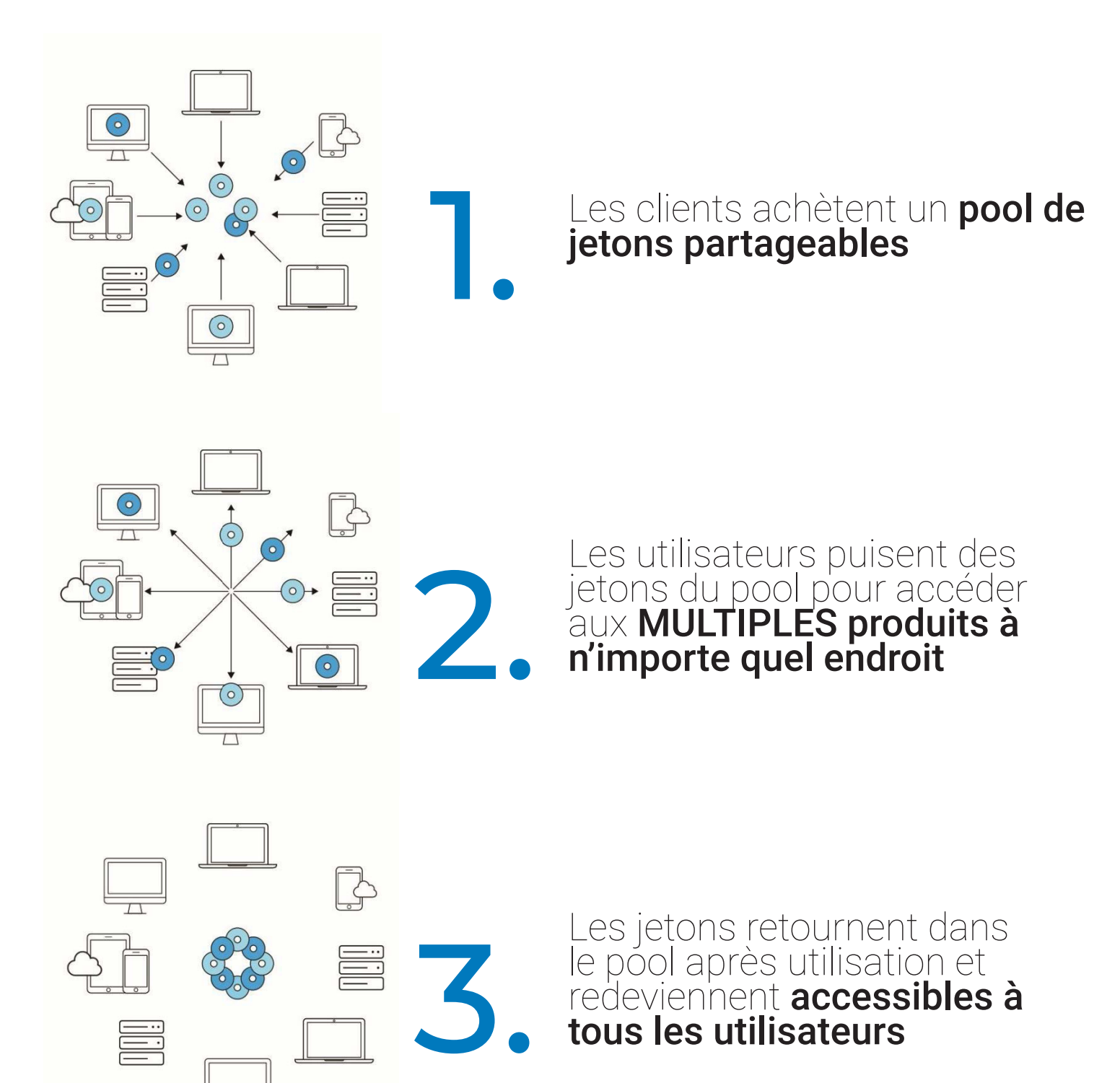